# **Tutorial: Overview of FLHealthCHARTS**

Division of Public Health Statistics and Performance Management Bureau of Community Health Assessment

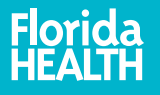

## Convenient waysto view statistics

- **1. Profiles & Dashboards** give you many statistics about a topic with just one click .
- **2. Health indicators** are individual measures with trend graphs, quartile maps and data tables.
- **3. Data Queries** lets you filter data using your own selections.

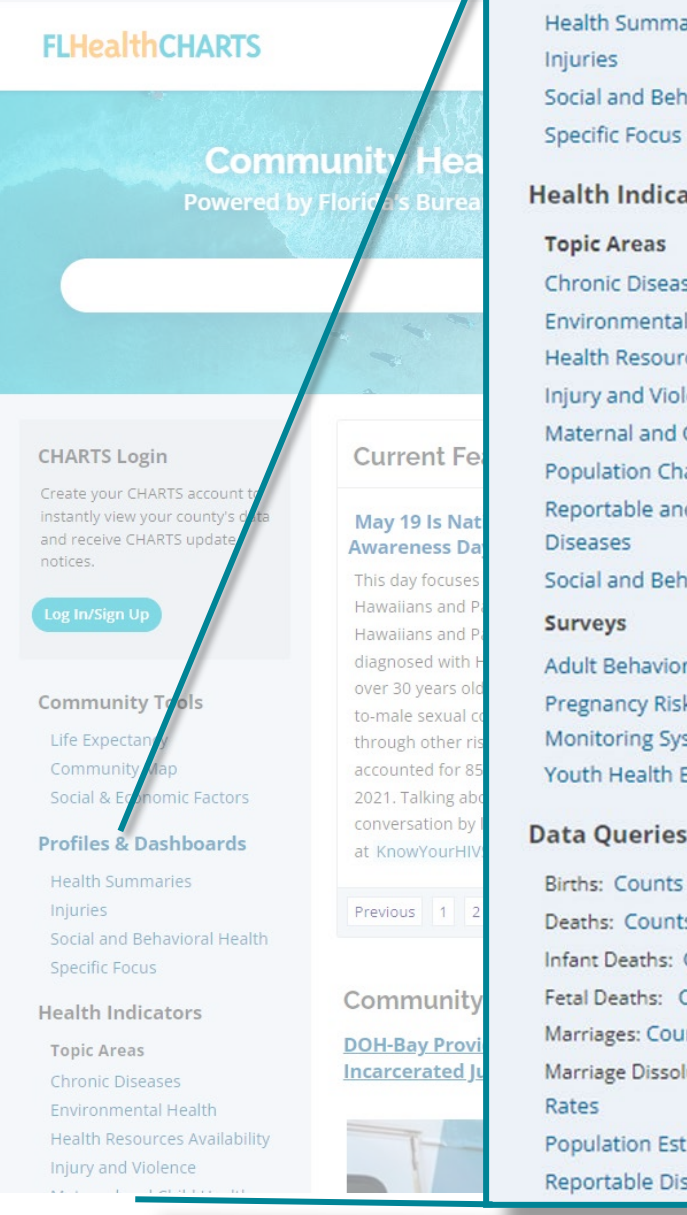

#### **Profiles & Dashboards**

**Health Summaries** 

Injuries

Ask a Question (Log In/Sign Up)

 $\begin{array}{c} \hline 1 \\ 2 \end{array}$ Social and Behavioral Health

 $\overline{2}$ 

Health Indicators **Topic Areas Chronic Diseases Environmental Health Health Resources Availability Injury and Violence** Maternal and Child Health **Population Characteristics** Reportable and Infectious **Diseases** Social and Behavioral Health

**Surveys Adult Behavioral Risk Factors** Pregnancy Risk Assessment

**Monitoring System** Youth Health Behaviors

#### **Data Queries**

Births: Counts | Rates Deaths: Counts | Rates Infant Deaths: Counts | Rates Fetal Deaths: Counts | Rate Marriages: Counts | Rates Marriage Dissolution: Counts | Rates **Population Estimates** Reportable Diseases

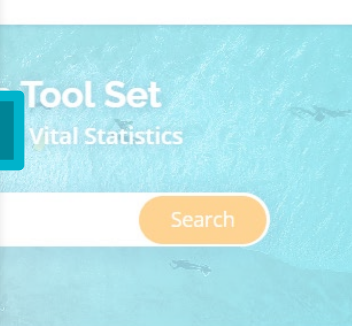

#### **Focus On**

The Centers for Disease Control and Prevention (CDC) defines mental health as our emotional, psychological and social well-being.

#### **What's New**

Data for eight environmental health Inspection indicators have been released for 2022.

#### **Ouick Facts**

 $\overline{3}$ 

In 2021, there were 15,567 deaths and 73,175 hospitalizations from stroke.

**Estimated Births** \*Since Jan 01, 2023

86279

Did You Know?

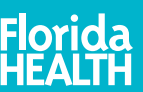

2

Data come from many sources

**From AHCA to WIC and lots in between!**

CHARTS aggregates more than 4,500 indicators from at least 30 programs, saving you the trouble of searching each individual site for data.

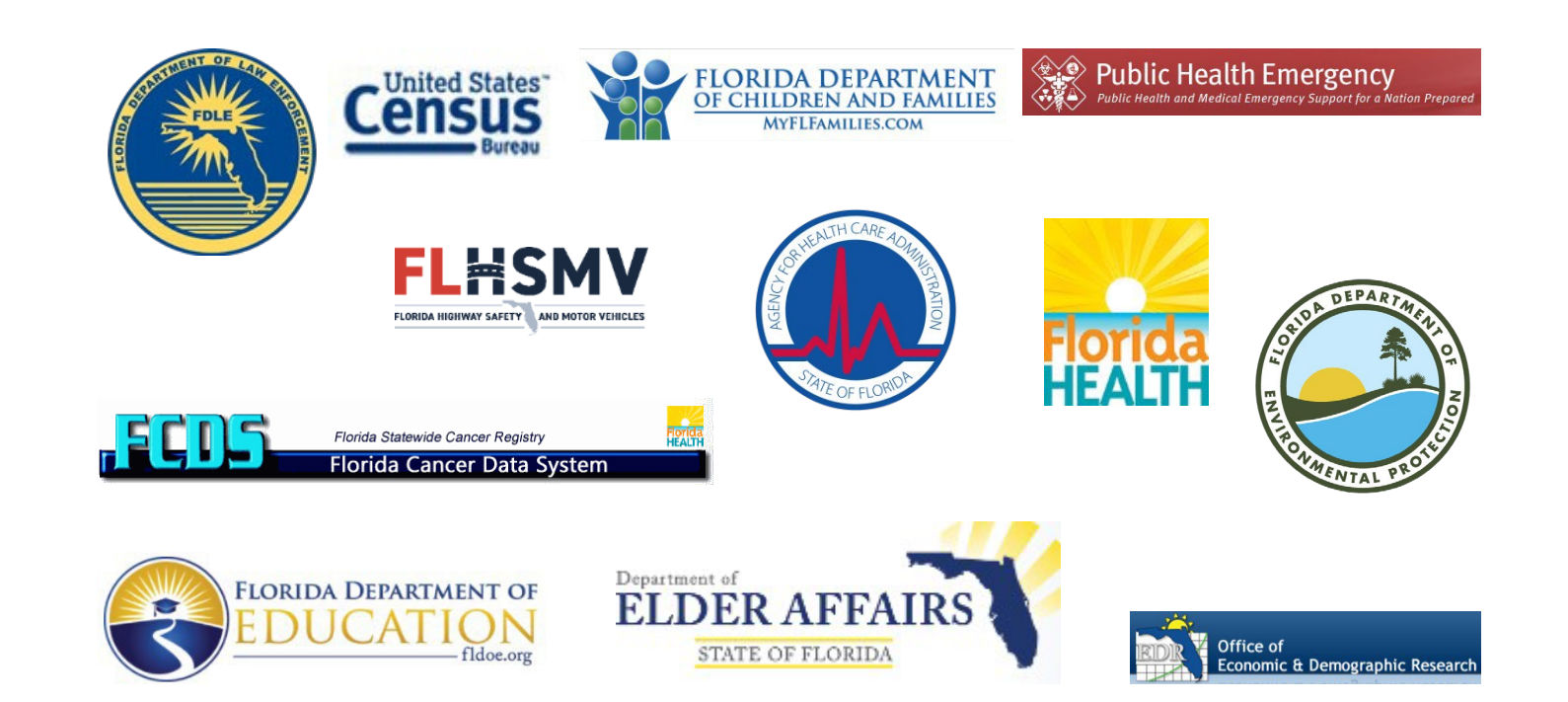

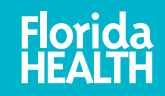

## Data Updates

CHARTS is updated throughout the year as data become available.

A few data sets present the latest final data available even though they may be more than one year old— like hospitalizations and cancer incidence.

Query systems and some profile reports show provisional data that is updated daily or quarterly.

Some data update examples:

- **January – March:** Women, Infants and Children (WIC); foster children; child abuse; cancer incidence
- **April – June:** Florida vital statistics births and deaths, health-related data from agencies and programs
- **July – September:** HIV/AIDS cases, sexually transmitted diseases, birth defects, youth and adult risk behaviors (survey data)
- **October – December:** Florida population estimates, American Community Survey (US Census)

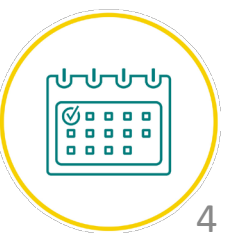

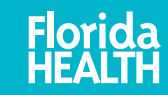

#### **FLHealthCHARTS**

2

**Topic Areas** 

**Chronic Diseases** 

Environmental Health **Health Resources Availability Injury and Violence** 

Maternal and Child Health

**Population Characteristics** 

Reportable and Infectious

Homepage Features

#### **1. Toolbar**

- Home page
- Search box
- CHARTS Tutorials
- Ask a Question
- Account Log In and Sign Up

#### **2. Navigation**

- Community Tools
- Profiles & Dashboards
- Health Indicators by Topic
- Data Queries
- Special Reports
- Data Sources and Updates

#### **3. Featured Programs**

- Monthly Current Features
- Community Spotlights

#### **4. Featured Topics and Facts**

- Focus On—Florida's State Health Priorities
- What's New on CHARTS
- Quick Facts
- Estimated Birth Counter
- Did You Know?
- Most Viewed Indicators

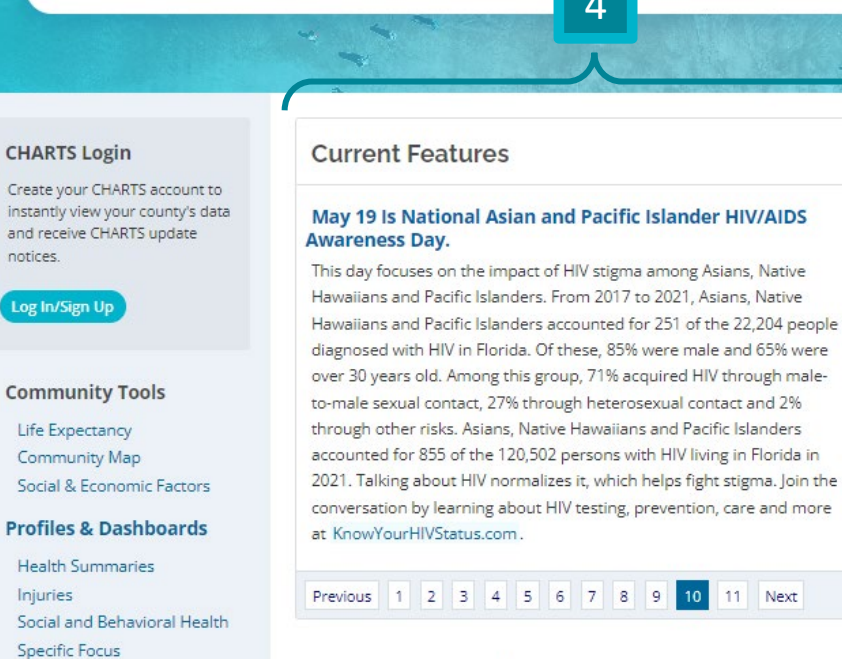

#### **Community Spotlight**

**DOH-Bay Provides Preventive Dental Services to Incarcerated Juveniles** 

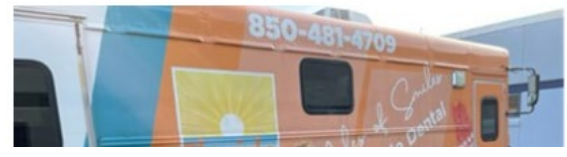

#### **Focus On**

The Centers for Disease Control and Prevention (CDC) defines mental health as our emotional. psychological and social well-being.

1

#### **What's New**

The 2022 Florida Youth Substance Abuse Survey (FYSAS) county level data have been released.

#### **Quick Facts**

13% of adult Floridians were current smokers in 2021, down from 19.3% in 2011.

#### **Estimated Births**

\*Since Jan 01, 2023

#### **Did You Know?**

CHARTS users can get single-year or 3-year discreet or rolling data for many CHARTS indicators using the

# **Health Indicators**

## Previous 1 2 3 4 5 6 7 8 9 10 11 Next

 $\boldsymbol{\Lambda}$ 

**Community Health Assessment Resource Tool Set** Powered by Florida's Bureaus of Community Health Assessment and Vital Statistics

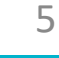

3

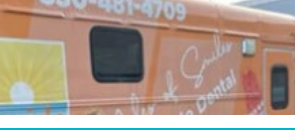

## 86290

## Health Indicator Page Features

- 1. Click to return to the homepage
- 2. A -Z list see a list of available health indicators for this topic
- 3. Select from a list of topics with the dropdown box
- 4. Get links to reports containing relevant indicators
- 5. Get links to related resources these are primarily external to **CHARTS**

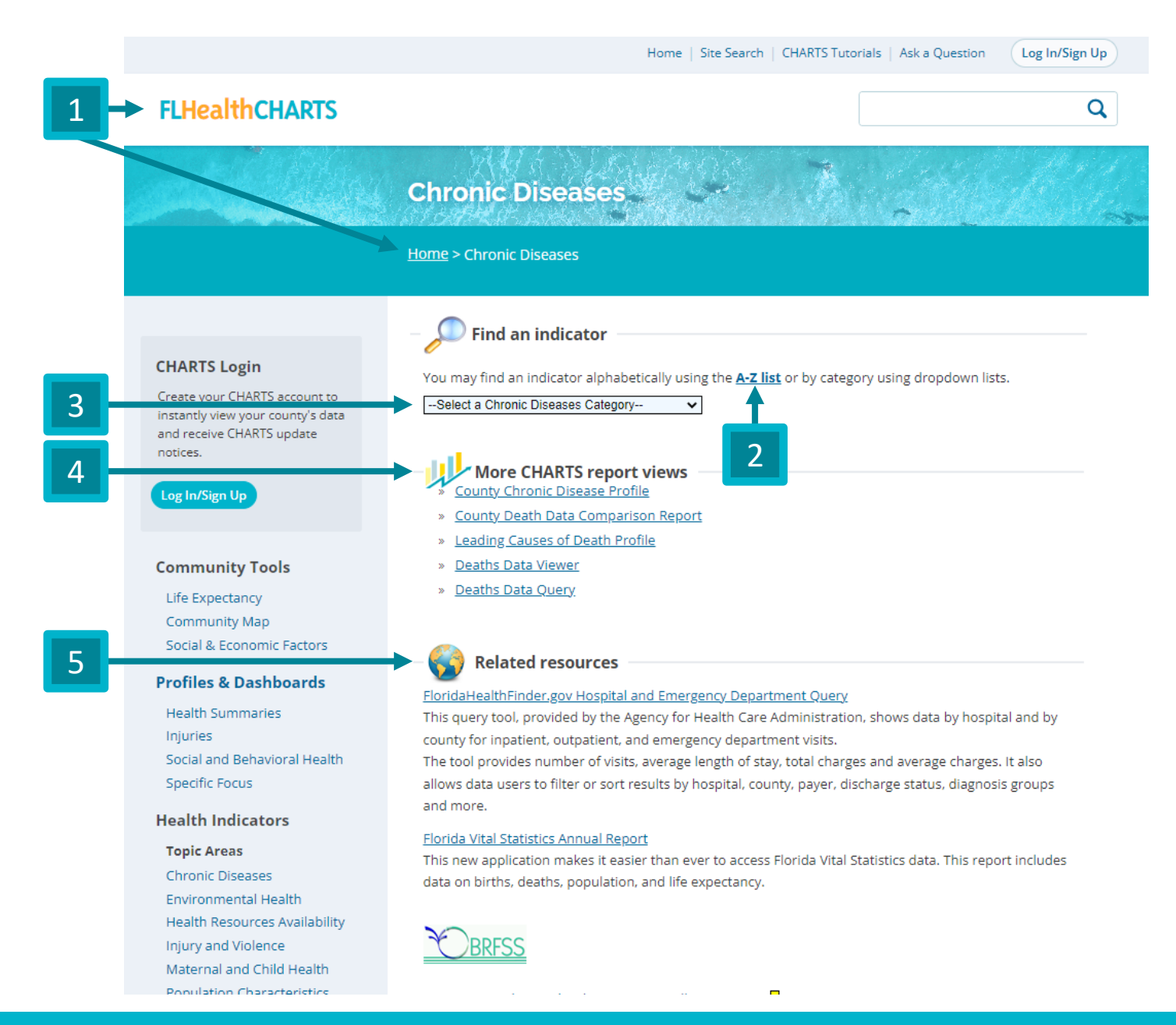

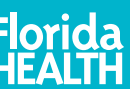

6

## Downloading Graphics and Data

Graphics and tables can be exported as PDFs to print or save.

Tables can be exported to Excel (.xlsx or .csv).

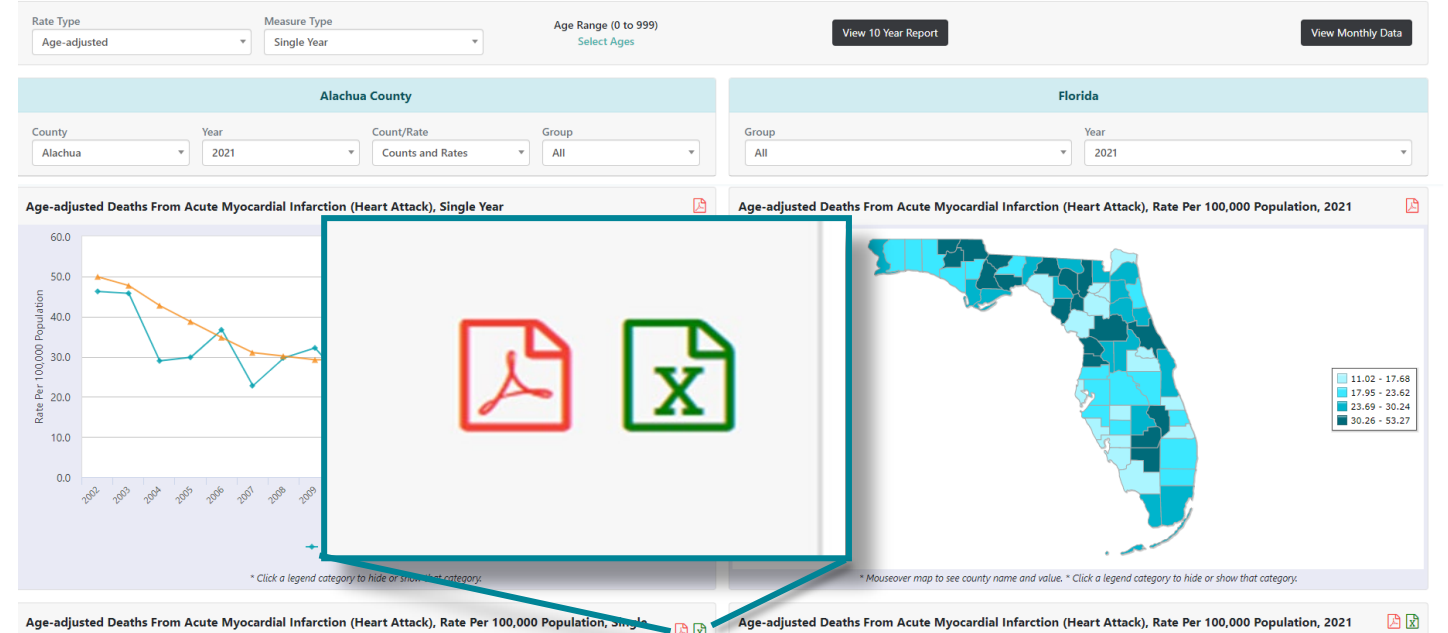

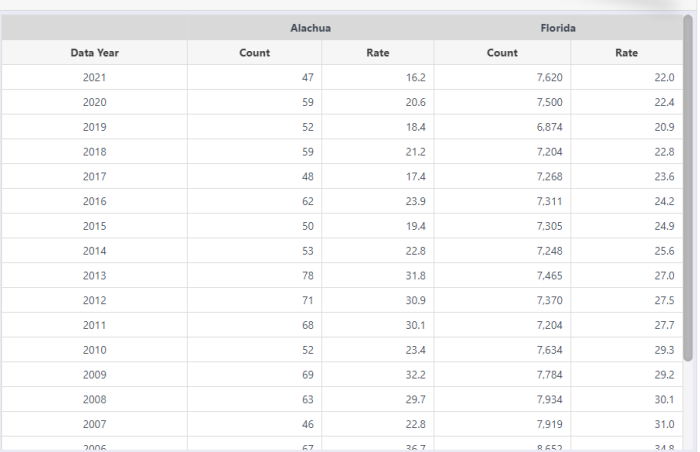

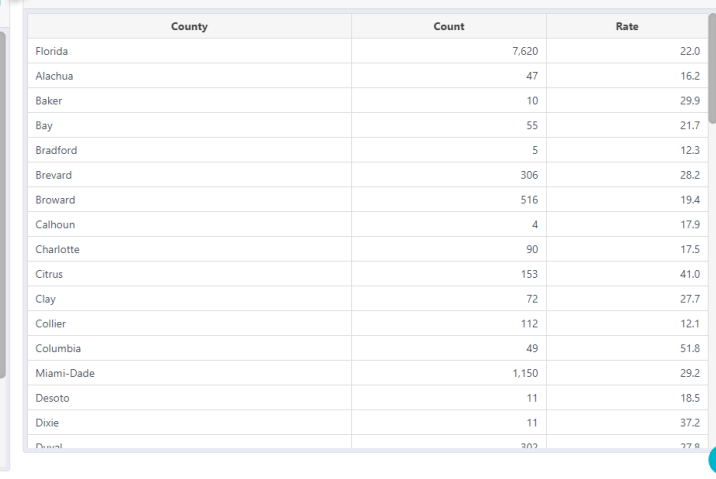

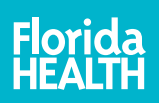